# MINISTÉRIO DA EDUCAÇÃO UNIVERSIDADE FEDERAL DO RIO GRANDE DO SUL DEPARTAMENTO DE ENGENHARIA MECÂNICA

# ANÁLISE NUMÉRICA DO TORQUE ESTÁTICO DE UMA TURBINA DARRIEUS NA SITUAÇÃO DE PARTIDA PARA DIFERENTES ESTATORES

por

Ricardo André Trevizan

Monografia apresentada ao Departamento de Engenharia Mecânica da Escola de Engenharia da Universidade Federal do Rio Grande do Sul, como parte dos requisitos para obtenção do diploma de Engenheiro Mecânico.

Porto Alegre, junho de 2016.

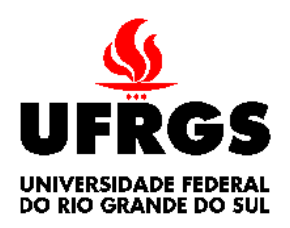

**Universidade Federal do Rio Grande do Sul Escola de Engenharia Departamento de Engenharia Mecânica**

# ANÁLISE NUMÉRICA DO TORQUE ESTÁTICO DE UMA TURBINA DARRIEUS NA SITUAÇÃO DE PARTIDA PARA DIFERENTES ESTATORES

por

Ricardo André Trevizan

# ESTA MONOGRAFIA FOI JULGADA ADEQUADA COMO PARTE DOS REQUISITOS PARA A OBTENÇÃO DO TÍTULO DE **ENGENHEIRO MECÂNICO** APROVADA EM SUA FORMA FINAL PELA BANCA EXAMINADORA DO DEPARTAMENTO DE ENGENHARIA MECÂNICA

 Prof. Alcy Rodolfo dos Santos Carrara Coordenador do Curso de Engenharia Mecânica

Área de Concentração: **Energia e Fenômenos de Transporte**

Orientador: Prof. Alexandre Vagtinski de Paula

Comissão de Avaliação:

Prof. Horácio A. Vielmo

Prof. Adriane Prisco Petry

Prof. Thamy Cristina Hayashi

Porto Alegre, 10 de junho de 2016.

## AGRADECIMENTOS

Aos meus pais, Mirian e Hertes, por toda dedicação que me deram ao longo da minha vida, e ao meu irmão, Rodrigo, pelo incentivo e apoio até acadêmico.

Ao professor Alexandre pela orientação, pelo tempo disponível para me ajudar a desenvolver meu trabalho e pelo conhecimento trasmitido.

À professora Adriane pela ajuda em sala de aula e pelo otimismo transmitido.

À Camila que se interessou pelo trabalho, me ajudou e incentivou durante todo esse processo.

Aos demais familiares, aos meus amigos e colegas que me apoiaram durante esse tempo de graduação.

TREVIZAN, R. A. **Análise Numérica do Torque Estático de uma Turbina Darrieus na Situação de Partida para Diferentes Estatores.** 2016. 26p. Monografia (Trabalho de Conclusão do Curso em Engenharia Mecânica) – Departamento de Engenharia Mecânica, Universidade Federal do Rio Grande do Sul, Porto Alegre, 2016.

#### RESUMO

Com o aumento da demanda energética e com os desafios da busca por energias mais limpas, torna-se indispensável o estudo de diversas formas de geração de energia elétrica de modo mais sustentável. O uso de turbinas eólicas de eixo vertical (TEEV) em centros urbanos pode ser uma das soluções desta busca, pois pode converter energia localmente. Estas turbinas são menos eficientes quanto grandes turbinas eólicas de eixo horizontal (TEEH), sendo necessário o estudo de dispositivos que melhorem sua capacidade de conversão energética. O dispositivo estudado nesse trabalho é um estator, que tem a função de reduzir o torque contrário nas pás de uma turbina Darrieus e aumentar a sua rotação através da maior velocidade de escoamento causada. O estudo foi realizado através da dinâmica de fluidos computacional, utilizando o método de volumes finitos para simular casos sem e com dois tipos de estatores em um túnel aerodinâmico. A turbina é do tipo H-Darrieus de 5 pás baseado na literatura. Porém, esta possui uma redução em escala, assim como o estator. Um dos estatores foi baseado também na literatura e o outro possui uma modificação que busca incrementar a velocidade de escoamento. As simulações foram realizadas em regime estacionário, reposicionando a turbina em 24º para cada simulação, utilizando um modelo de turbulência *k-ω SST*. Dessa forma, um comparativo entre as configurações dos estatores e uma análise do que ocorre durante uma rotação completa do rotor foram realizadas. Como resultado, foi possível observar melhorias no torque estático com a aplicação dos estatores, como era esperado. Isto ocorreu devido à eliminação do torque negativo e ao aumento da velocidade do escoamento. O estator com as pás modificadas resultou em um torque estático maior, fazendo com que melhore um dos problemas da turbina do tipo Darrieus: o auto acionamento. O torque estático teve um aumento máximo de 182%, indicando uma melhora nos resultados, condizente com os resultados estudados para a auto partida.

**PALAVRAS-CHAVE:** Turbina eólica de eixo vertical, Estatores, Dinâmica de fluidos computacional, Torque estático.

TREVIZAN, R. A. **Numerical Analysis of Static Torque of a Darrieus Turbine at a Start Situation for Different Stators**. 2016. 26p. Monografia (Trabalho de Conclusão do Curso em Engenharia Mecânica) – Departamento de Engenharia Mecânica, Universidade Federal do Rio Grande do Sul, Porto Alegre, 2016.

### **ABSTRACT**

With increasing energy demand and the challenges of the quest for cleaner energy, it is essential to study different forms of electricity generation in a sustainable way. The use of vertical axis wind turbines (VATW) in urban centres can be one of the solutions of this quest, because it can convert energy locally. These turbines are less efficient than large horizontal axis wind turbines (VAWT), requiring the study of devices that improve their energy conversion capacity. The devices studied in this work are stator, which serves to reduce the counter torque on the blades of a Darrieus turbine and to increase the rotation through a higher flow velocity caused by it. The study was carried out by computational fluid dynamics, using the finite volume method to simulate cases without stator and with two types of stator in a wind tunnel. The turbine is an H-Darrieus type with 5 blades based on past studies. However, it has a scale reduction, as well as the stator. One of the stator is based on past studies and the other has a modification in the guide vanes which seeks to increase the flow velocity. The simulations were performed at steady state, changing positions of the turbine through rotation for each simulation, using a *k-ω SST* turbulence model. Thus, a comparison between the settings of stator and an analysis of what occurs during a full rotation of the rotor were held. As results, it was possible to observe improvements in static torque with the application of stator, as expected. This was due to removal of the negative torque and the increase in flow velocity. The modified stator resulted in a higher static torque, causing an improvement to one of the problems of the Darrieus type turbine: the self-drive. The static torque has a maximum increase of 182%, indicating an improvement in results, consistent with the results that were studied for self-start.

**KEYWORDS**: Vertical axis wind turbine, Stator, Computational fluid dynamics, Static torque.

# $\rm \acute{I}NDICE$

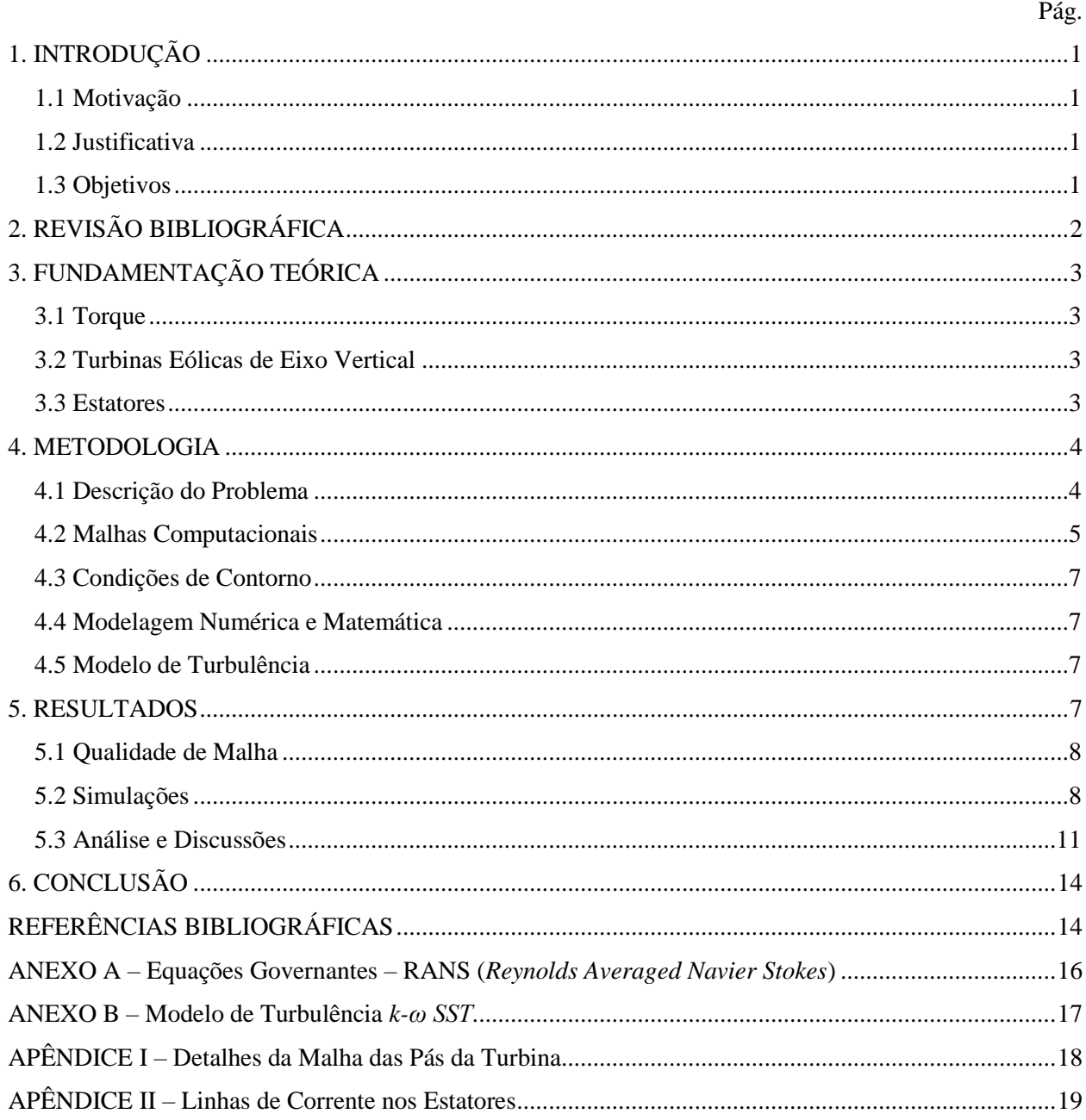

## <span id="page-6-0"></span>1. INTRODUÇÃO

# <span id="page-6-1"></span>1.1 Motivação

O aumento da demanda energética em todo mundo está levando cientistas a pesquisar diferentes formas de conversão de energia. Esta necessidade energética aliada aos problemas de emissões de gases poluentes está gerando uma consciência ambiental voltada à utilização de fontes de energia renováveis. O aprimoramento das formas de conversão existentes, o aumento da sua eficiência e a busca de métodos alternativos para a conversão são o caminho para resolver essa necessidade [Goldemberg e Lucon, 2007].

A matriz elétrica de um país deve contar com o investimento em diversas formas de fontes energia. Assim, é garantido o fornecimento para a sua utilização pela população, indústrias, entre outras aplicações. O Brasil, por exemplo, possui grande dependência de chuvas para os reservatórios de água que abastecem hidrelétricas. Quando ocorre estiagem, além da restrição de água para a população, o fornecimento de eletricidade é prejudicado. Portanto é necessário integrar as formas de energia em regiões que elas podem se autocomplementar [Goldemberg e Lucon, 2007].

A energia eólica é uma fonte de energia que está em expansão nas últimas décadas. O uso do vento pela sociedade é muito antigo, tanto no transporte de embarcações quanto em moinhos para moagem. Algumas pesquisas no fim do século XIX foram realizadas na conversão de energia elétrica, mas o interesse cresceu a partir da crise do petróleo no ano de 1970. A energia eólica está ganhando em representatividade na matriz elétrica mundial e nacional. Para a sua instalação são necessários estudos onde são realizadas medições a respeito da velocidade dos ventos, da frequência dessas velocidades ao longo do ano, direções preferenciais, entre outras [CRESESB, 2012].

A maior parte da energia convertida através dos ventos se localiza em parques eólicos que estão localizados em zonas afastadas das cidades, para onde são transmitidas. Essa distância entre a fonte e região consumidora enfrentam problemas, em relação à transmissão, a logística no transporte e em problemas ambientais [Associação Brasileira de Energia Eólica, 2012]. O estudo da produção de energia eólica próximo aos centros urbanos pode ser uma solução para esse problema [Chong *et al.*, 2011].

A utilização de rotores de turbinas eólicas que atuam em parques não é viável para os grandes centros urbanos devido às suas dimensões e forma de integração com as regiões que estão instalados. Também existe um fator que deve ser considerado em que os ventos são geralmente fracos e turbulentos em áreas urbanas, devido aos prédios mais altos presentes [Knight J., 2004]. As turbinas eólicas de eixo vertical se adequam melhores às zonas urbanas, porque possuem bom funcionamento em ambientes turbulentos e com velocidades baixas [Homicz, 1991]. Outra qualidade é a possibilidade de captar ventos em qualquer direção [Peacock *et al.*, 2008; Müller *et al.*, 2009].

Chong *et al.*, 2013 desenvolveu um dispositivo que possui a função de direcionar o vento para as pás de avanço da turbina. Este estator minimiza o torque negativo, reduz a velocidade de *cut in* e melhora a auto partida. O dispositivo é integrado à turbina eólica de eixo vertical e é instalado no topo de edifícios.

### <span id="page-6-2"></span>1.2 Justificativa

Esta pesquisa busca a melhor compreensão dos fenômenos relacionados ao uso das turbinas eólicas de eixo vertical para uso no topo de edificações em centros urbanos. O estudo de dispositivos que possuem a capacidade de melhorar a eficiência desse sistema. O uso de ferramentas numéricas auxilia a análise visual de como o fluido se comporta nessas condições e é importante para propor melhorias nos estatores. O estudo do torque estático da turbina Darrieus com o estator deve mostrar a melhoria em relação ao auto acionamento.

## <span id="page-6-3"></span>1.3 Objetivos

O presente trabalho de conclusão de curso tem como objetivo a simulação numérica de turbinas Darrieus com diferentes configurações de estatores. Foram realizadas simulações da turbina eólica e também com a utilização de estatores em uma configuração em escala reduzida de Chong *et al.*, 2013 e outra nova aplicação. As dimensões foram modeladas de acordo com Tedesco, 2015, para simular um

túnel aerodinâmico. Foi realizada a análise do escoamento e avaliado os valores de torque estático nas pás da turbina. Assim, pretende-se indicar melhorias para o sistema e avaliar qual configuração é mais eficiente em relação às características de auto partida.

# <span id="page-7-0"></span>2. REVISÃO BIBLIOGRÁFICA

Em Chong *et al.*, 2011, foi desenvolvida a ideia de criar um sistema híbrido de energia renovável para ser aplicado em prédios. Esse sistema é composto por uma turbina eólica de eixo vertical, painéis solares e coletores de água da chuva. Também possui um dispositivo, entre outros, com função de melhorar a eficiência energética, o estator. Esse direcionador tem a capacidade aumentar a velocidade do vento sobre as pás da turbina, reduzir a velocidade necessária para a partida da turbina e também serve como base para a instalação de painéis solares e coletores de água. Esse estator também possuia um componente que rotacionava para a região com ventos mais rápidos, *yawing mechanism*, garantindo a melhor localização. A turbina eólica utilizada foi a H-Darrieus e foi escolhida com respeito às vantagens no perfil da pá, ruído, posição do gerador e comportamento de auto acionamento. Estudos mostram que o estator aumenta a velocidade do vento em 1,7 vezes, aumenta o tempo produtivo em 57,6% e geração de energia em 32,7%.

Outros estudos foram conduzidos em relação a esse sistema, envolvendo diferentes configurações. Chong *et al.*, 2012, conduziu experimentos com e sem um novo modelo estator. Também foram feitas simulações numéricas em 2D para entender o comportamento do escoamento nas mesma condições do experimento. Foram encontradas melhorias na potência elétrica produzida, rotação da turbina e torque produzido. Em Chong *et al.*, 2013, outra configuração de estator de ar foi confeccionado para redução de custo, onde este não possuía o sistema de localização da região com maior velocidade do ventos. O estator foi constituído de quatro pares de palhetas guias com ângulos de 20 e 55 graus. Foram feitos estudos experimentais e simulação computacional em 2D. Novamente, os resultados indicaram um aumento na velocidade de vento, torque máximo, rotação e potência elétrica gerada.

Tedesco, 2015, se baseou nos trabalhos de Chong para utilizar uma turbina do tipo Darrieus de cinco pás e estatores em escala compatível com o túnel de vento da Laboratório de Mecânica dos Fluidos da UFRGS. Um dos estatores foi baseado em Chong *et al.*, 2013, e outro foi proposto no trabalho. Foram feitos experimentos sem estatores e com os dois propostos. As medidas tem variação de velocidade do ar incidente e foram mensurados a rotação da turbina e potência elétrica de saída. O estator proposto por Chong teve uma razão de aumento de 2,76 para a velocidade rotacional e 1,47 para energia gerada em relação à turbina sem estator. O estator proposto por Tedesco teve uma razão de aumento de 4,65 para a velocidade rotacional e 2,17 para energia gerada em relação à turbina sem estator. As dimensões utilizadas no trabalho tem base na escala e túnel aerodinâmico nesse trabalho.

Em Alaimo *et al.*, 2015, existem diversas simulações de uma turbina do tipo Darrieus. Primeiramente, um modelo em 2D foi criado com três pás e simulado no regime transiente considerando diversas rotações. Os resultados são descritos em termos de torque e coeficiente de potência. Também foram feitos modelos de turbina com pás retas e helicoidais em 3D. Foram feitas simulações no regime estático com diferentes posições angulares da turbina. Um passo de 10 graus foi escolhido para o reposicionamento e, com isso, é possível visualizar o efeito causado no torque estático na turbina. Simulações no regime transiente também foram feitas e comparadas utilizando o melhor modelo escolhido pelas simulações em regime estático. Comparações entre os resultados com diferentes dimensões mostram que a simulação em 3D tem uma redução de desempenho devido à difusão de vórtice depois da separação do escoamento. Os estudos com regime estático com reposicionamento angular da turbina foram utilizados como base para o presente trabalho.

Neumeister, 2012, simulou uma turbina do tipo Darrieus operando para diversas situações. Variando o regime de estacionário e transiente, testando diferentes modelos de turbulência e modelos matemáticos e também a geometria das pás. O modelo de turbulência recomendado no seu texto é o *k-ω SST* (*Shear-Stress Transport*). Apesar de não ter mostrado uma grande diferença, a qualidade de solução de perfis aerodinâmicos é mais bem resolvida.

## <span id="page-8-0"></span>3. FUNDAMENTAÇÃO TEÓRICA

### <span id="page-8-1"></span>3.1 Torque

O torque ou momento, é descrito com a tendência de uma força em rotacionar um objeto ao redor do seu eixo. O torque necessita da resolução do campo de velocidade e pressão através das equações governantes para que seu valor seja calculado. O torque estático é dado por:

$$
\overrightarrow{M}_A = \overrightarrow{r}_{AB} \times \overrightarrow{F}_p + \overrightarrow{r}_{AB} \times \overrightarrow{F}_v \tag{3.1}
$$

em que *A* é o centro especificado do momento, *B* é a origem da força, *M<sup>A</sup>* é o torque total no centro especificado (Nm), *rAB* é o vetor momento (m), *F<sup>p</sup>* é a força de pressão (N) e *F<sup>v</sup>* é a força viscosa (N) [Fluent Theory Guide, 2013].

Para calcular o coeficiente de torque, deve ser feita a divisão do torque por:

$$
\frac{1}{2}\rho V^2 AL \tag{3.2}
$$

em que *ρ* é a massa específica do ar no local em (kg/m<sup>3</sup> ), *V* é a velocidade do fluido no local em (m/s), *A* é a área da região escolhida em (m/s) e L é o comprimento escolhido em (m). O coeficiente de torque resulta em um valor adimensional. É possível somar os valores de coeficiente de torque para todas as áreas escolhidas para ter um valor total [Fluent Theory Guide, 2013].

### <span id="page-8-2"></span>3.2 Turbinas Eólicas de Eixo Vertical

As turbinas eólicas são encontradas em duas classificações de acordo com a sua construção, podendo ser turbinas eólicas de eixo horizontal (TEEH) e turbinas eólicas de eixo vertical (TEEV). As TEEHs são mais comuns em parques eólicos e com a configuração com três pás. São utilizados nesse modelo porque o aerogerador tem um bom rendimento, estabilidade e área eficiente, mas necessitam de um posicionamento na direção preferencial do vento e que está com a velocidade mais alta [Silva, 2011].

A vantagem das turbinas de eixo vertical se encontra na não necessidade de posicioná-las na direção predominante do vento, pois são capazes de receber o escoamento de todas as direções. Isso reduz os custos de produção, montagem e manutenção. As TEEVs são mais utilizadas para microprodução e ficam mais próximas ao solo, o que reduz custos de instalação e manutenção, mas normalmente necessitam de um sistema de arranque. Também se faz necessária a utilização de proteção, como cercas, para evitar acidentes com seres vivos. Os dois modelos mais conhecidos são: Savonius e Darrieus [Silva, 2011].

As turbinas do tipo Darrieus são movidas por forças de sustentação e por forças de arrasto. Possuem a dificuldade de arrancar automaticamente, podendo necessitar de outro componente para isto. Também precisam de uma estrutura de suporte para os esforços dinâmicos [Garcia *et al*., 2006].

#### <span id="page-8-3"></span>3.3 Estatores

O estator tem como função a redução da zona de torque negativo da turbina e redução da turbulência e da flutuação de velocidade rotacional que são fatores que podem reduzir a vida útil da turbina. Chong *et al.*, 2013, demonstrou que o estator melhora o desempenho das turbinas eólicas de eixo vertical em termos da energia transmitida, velocidade angular, facilidade no auto acionamento e reduz ruído produzido e segurança. Na Tabela 3.1 é possível ver os resultados da utilização do estator integrado à turbina.

| <b>Parâmetros</b>     | Turbina sem estator       | Turbina com estator  | Razão de |
|-----------------------|---------------------------|----------------------|----------|
|                       |                           | integrado            | aumento  |
| Torque máximo         | $11,25 \times 10^{-3}$ Nm | 23,64 x $10^{-3}$ Nm | 2,10     |
| Velocidade rotacional | 77.4 rpm                  | 144.4 rpm            | 1.87     |
| Energia gerada        | 0.1252 W                  | 0,4352 W             | 3.48     |

Tabela 3.1 – Resumo do desempenho de uma turbina de eixo vertical com e sem estator. Fonte: Chong *et al.*, 2013.

Os parâmetros encontrados na literatura não são os mesmos deste trabalho, onde foram estudados em regime estático onde a turbina não estava rotacionando. Com o estudo do torque estático é possível observar a melhora no auto acionamento, conforme observado em Tedesco, 2015, em que a partida sem o uso de estator não ocorre espontaneamente. Com o estator proposto por Chong *et al*., 2013, ocorre a partida com uma velocidade de 4,4 m/s. Espera-se que a medida de torque estático ao comparar os casos mostre a melhora no auto acionamento com esse dispositivo.

## <span id="page-9-0"></span>4. METODOLOGIA

A metodologia utilizada consiste primeiro na montagem da geometria da região a ser simulada e da turbina e estatores utilizados. Depois com a construção da malha computacional e escolha de condições de contorno e modelos computacionais, é feita a modelagem física do problema através de CFD. As etapas estão descritas nas próximas seções.

## <span id="page-9-1"></span>4.1 Descrição do Problema

O problema consiste em um túnel aerodinâmico que contém uma turbina H-Darrieus no seu domínio. Foram feitos estudos com a presença de dois estatores distintos e também apenas a turbina localizada dentro do canal. Esse modelo está de acordo com a escala do trabalho de Tedesco, 2015.

O túnel aerodinâmico Professor Debi Pada Sadhu presente no Laboratório de Mecânica dos Fluidos da UFRGS (LMF) que foi utilizado para a simulação possui uma área de entrada de 1 m x 1 m e 6 m de profundidade. A turbina se encontra centralizada à 2 m da entrada do túnel. Foi considerada uma região com densidade de elementos na malha para o cálculo da esteira aerodinâmica. A Figura 4.1 mostra uma foto do túnel aerodinâmico e um esquema da simulação.

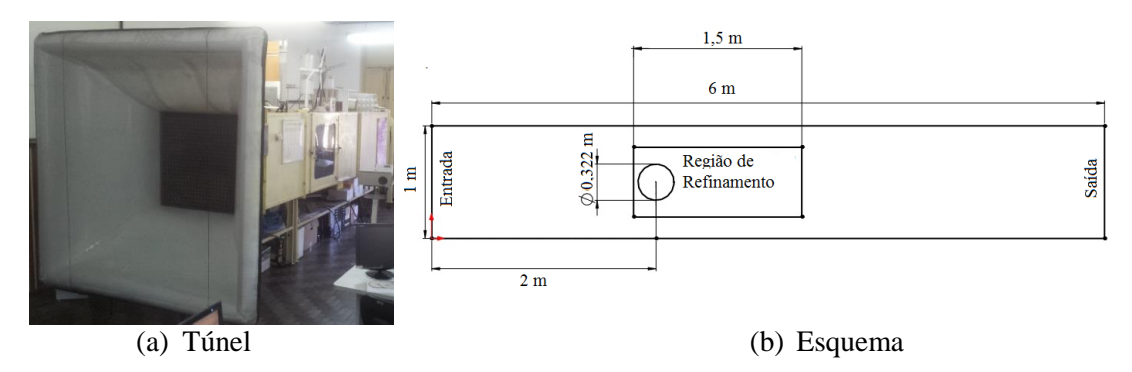

Figura 4.1: (a) Túnel aerodinâmico Professor Debi Pada Sadhu do LMF e (b) Esquema da geometria do túnel.

A turbina utilizada para o experimento foi construída com base no modelo proposto por Chong *et al.*, 2013, e possui o mesmo perfil aerodinâmico das pás. O perfil aerodinâmico das cinco pás presentes na turbina é o WORTMANN FX 63-137 Airfoil com corda de 30 mm e com altura das pás de 150 mm. Foram retiradas partes estruturais da turbina para simplificar a simulação numérica do modelo, como o eixo e as hastes horizontais. Na Figura 4.2 é possível visualizar a geometria da turbina utilizada e a versão simplificada. A turbina está localizada acima de uma base que simula o topo de um edifício. A turbina e a base estão reduzidas em escala para satisfazer as dimensões do túnel aerodinâmico, assim como em Tedesco, 2015.

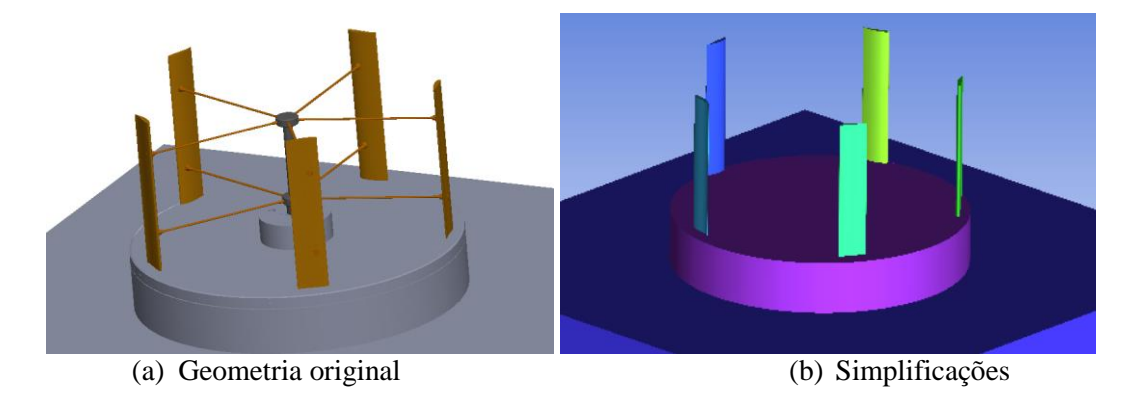

Figura 4.2: (a) Geometria da turbina eólica e (b) Simplificações feitas para a simulação.

Os estatores utilizados nesse trabalho foram baseados em Chong *et al.*, 2013. Um estator possui a mesma configuração e o outro possui os ângulos semelhantes, porém a geometria das pás do estator possuem uma modificação que visa torná-las mais aerodinâmicas direcionando o escoamento em relação à turbina. Essa modificação busca o efeito de bocal, para aumentar a velocidade do ar na direção de rotação da turbina. A construção dos modelos teve uma redução de escala em relação ao original, para que se encaixe nas limitações para a medição no túnel aerodinâmico estudado. Os estatores possuem oito pás iguais e foram nomeados da seguinte forma: o estator adaptado de Chong *et al*., 2013, é o estator 1 e o estator com pás modificadas é o estator 2. Existe uma diferença de altura entre o diâmetro externo e interno do estator, onde também é desejado o efeito de bocal. Os ângulos das pás do estator encontram-se na direção em que a turbina irá rotacionar. A Figura 4.3 mostra as dimensões e os ângulos dos estatores.

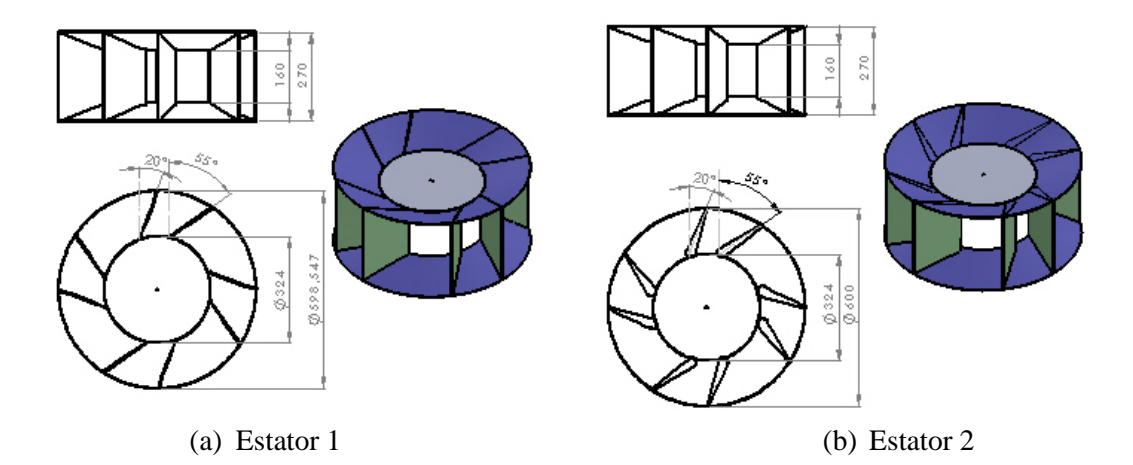

Figura 4.3: Dimensões e ângulos em (a) Estator proposto por Chong et al., 2013, e (b) Estator modificado proposto nesse trabalho.

Considerando que a área do túnel aerodinâmico é de 1 m<sup>2</sup> e o sistema com a base e estatores possui uma área de 0,3015 m<sup>2</sup>, existe uma razão de bloqueio de 30,15%.

### <span id="page-10-0"></span>4.2 Malhas Computacionais

As malhas computacionais foram geradas utilizando o software comercial ICEM CFD, da Ansys. A malha foi dividida em 3 regiões diferentes: túnel, estator e turbina. Essas regiões possuem malhas separadas e estão ligadas por interfaces. As malhas são híbridas, onde são compostas por volumes tetraédricos e prismáticos em regiões próximas às paredes, resultado em uma melhor qualidade para captar a camada limite do escoamento.

Perfis aerodinâmicos necessitam de refino de malha para a melhor captação dos seus efeitos. Como a turbina possui 5 pás e existe a necessidade de simulação do túnel aerodinâmico e estatores, as malhas utilizadas foram projetadas com restrições de acordo com a capacidade computacional possível para as simulações. Foram feitos chanfros nos bordos de fuga das pás, porque melhoram a convergência da continuidade da simulação para estes casos [Beck, 2010].

Na Tabela 4.1 encontra-se a quantidade de volumes das malhas para cada caso de simulações.

| 1.40<br>Caangaac ac Toranico nao regioco ac caaa mamaa |                       |           |                |              |
|--------------------------------------------------------|-----------------------|-----------|----------------|--------------|
| <b>Malha</b>                                           | Túnel<br>Aerodinâmico | Turbina   | <b>Estator</b> | <b>Total</b> |
| Sem estator                                            | .740.227              | 2.535.583 |                | 4.275.810    |
| Estator 1                                              | 1.416.764             | 2.580.857 | 632.594        | 4.630.215    |
| Estator 2                                              | .557.363              | 2.679.203 | 1 133 172      | 5.369.738    |

Tabela 4.1 – Quantidade de volumes nas regiões de cada malha.

A Figura 4.4 mostra os detalhes das malhas utilizadas na turbina e nos estatores.

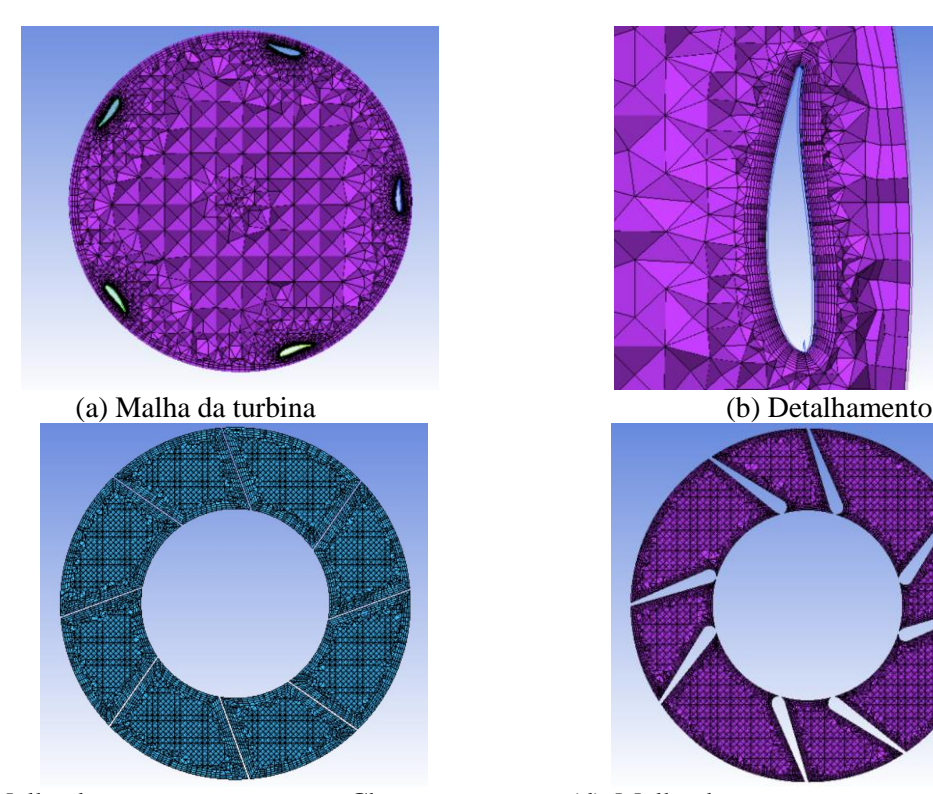

(c) Malha do estator proposto por Chong *et al*., 2013.

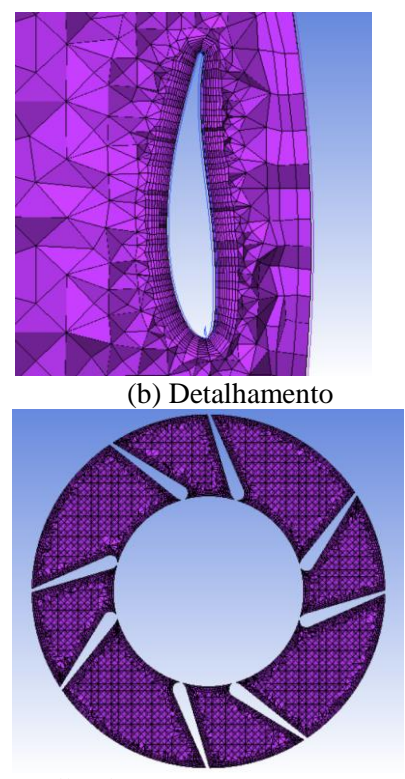

<sup>(</sup>d) Malha do estator proposto neste trabalho

Figura 4.4: Detalhes das malhas: (a) Malha tetraédrica e prismática da turbina, (b) Detalhamento para a região prismática próxima à pá, (c) Malha tetraédrica e prismática do estator proposto por Chong et al. e (d) Malha do estator proposto neste trabalho.

As malhas seguiram um padrão de tamanhos de elementos com base na malha utilizada no modelo sem estatores. Para a malha dos estatores foram feitas modificações de acordo com as regiões que necessitavam um maior refino, como próximo às regiões das pás dos dispositivos.

### <span id="page-12-0"></span>4.3 Condições de Contorno

A simulação é executada em regime permanente, onde uma velocidade inicial é prescrita na entrada e a pressão atmosférica na saída. Para as paredes foram definidas condições de contorno de não deslizamento e sem movimentação com relação às pás da turbina, visando medir seu torque estático. As condições de contorno estão de acordo com as condições do túnel aerodinâmico. A Tabela 4.2 mostra as condições de contorno do problema.

| Parte      | Condição de Contorno                   | Valores          |
|------------|----------------------------------------|------------------|
| Entrada    | Velocidade Prescrita de Entrada        | $8 \text{ m/s}$  |
|            | Intensidade de Turbulência             | 5%               |
| Paredes    | Condição de Parede                     | Sem deslizamento |
| Interfaces | Condição de Interface                  |                  |
| Saída      | Pressão Manométrica Prescrita de Saída | ) Pa             |

Tabela 4.2 – Condições de contorno utilizadas na solução do problema.

#### <span id="page-12-1"></span>4.4 Modelagem Numérica e Matemática

Um método numérico deve resolver uma ou mais equações diferenciais, de modo que substitui as derivadas por expressões algébricas que envolvem a função incógnita. A solução do problema foi realizada utilizando o método de volumes finitos, que consiste na divisão de um domínio em um número finito de volumes de controle. Este método soluciona as equações governantes transformando-as em um sistema de equações que são resolvidos iterativamente [Maliska, 2004]. São solucionadas as equações de RANS (*Reynolds Averaged Navier* Stokes) que se encontram no Anexo A. O *software* utilizado para a esta solução foi o Fluent em um computador portátil que possui um processador com 4 núcleos, 2,6 GHz, 64 *bits* e memória RAM de 8 GB.

As simulações foram realizadas em regime permanente. As pás das turbinas se encontram paradas, isto é, sem rotacionar em relação a um eixo. Através dessa configuração, será encontrado o valor de torque estático nas pás das turbinas.

### <span id="page-12-2"></span>4.5 Modelo de Turbulência

O modelo de turbulência escolhido para a modelagem do problema em análise é o modelo *k-ω SST*, desenvolvido por Menter, 1994. A escolha deu-se de acordo com Neumeister, 2012, devido ao fato deste modelo ter obtido melhores resultados para a simulação numérica de uma turbina do tipo Darrieus. Este modelo possui características combinadas dos modelos de *k-ω* e *k-ε*. As equações da energia cinética turbulenta *k* e a taxa de dissipação específica *ω* são resolvidas, como no modelo *k-ω*. Porém, possui uma função de mistura embutida que permite que o modelo se comporte como *k-ω* na região próxima às superfícies e *k-ε* em regiões afastadas [Fluent Theory Guide, 2013]. As equações do modelo *k-ω SST* podem ser visualizadas no Anexo B.

#### <span id="page-12-3"></span>5. RESULTADOS

Nesta seção são mostrados os resultados e a análise é realizada após as simulações computacionais. Primeiramente, foi conferida qualidade da malha utilizada como base para a construção de todas neste estudo. Depois foram analisadas as simulações para todos os casos estudados: sem estator, com o estator 1 e com o estator 2. Foram realizadas 3 simulações para cada caso, onde ocorre o reposicionamento angular da turbina. Assim, todos os resultados possuem simulações em que a pá 1 está localizada nos ângulos de 0º, 24º e 48º. Ao final da seção, é realizada a comparação e discussão dos resultados.

As simulações foram realizadas até que ocorresse pouca variação dos valores de velocidade em um ponto localizado após o conjunto turbina/estator e dos valores de torque na pá 1. Esse critério foi adotado devido à variação do critério de convergência para as simulações. Como critério de convergência,

as simulações apresentaram valores de cerca de  $10<sup>-4</sup>$  para a continuidade nos casos com geometria mais simples (sem estator) e de  $10^{-3}$  para a continuidade nos casos com o estator. Existe uma dificuldade maior na convergência nesse critério devido à necessidade de uma simulação com maior recurso computacional, podendo conter um refino de malha maior. Em média, as simulações levaram cerca de 18 horas para chegar ao critério de parada escolhido.

### <span id="page-13-0"></span>5.1 Qualidade de Malha

Para garantir que a simulação encontre valores próximos dos desejados, foram realizadas simulações para avaliar a qualidade de malha. A partir dessa avaliação, foi escolhida a malha em que foram baseados os tamanhos para todas as outras configurações simuladas.

Um dos critérios escolhidos para a avaliação da malha foi o  $y^+$ . O  $y^+$  é um valor adimensional que diz respeito ao refinamento de malha nas regiões próximas às superfícies. Ele mede a resolução da malha na região próxima às paredes da turbina e indica se o comportamento do fluido está sendo bem representado. Para o modelo de turbulência *k-ω SST* é adequado que esse valor esteja abaixo de 10 [Fluent Theory Guide, 2013].

Outro critério escolhido foi o uso de uma diferença percentual de valores encontrados. Com isso, foram retirados valores de coeficiente de torque de uma das pás da turbina. Estes dados foram avaliados comparando uma malha grossa com uma intermediária e depois comparando a intermediária com uma malha fina.

Na Tabela 5.1 é possível ver o comparativo para avaliar a qualidade de malha que foi utilizada simular os casos presentes nesse trabalho.

| <b>Malha</b>        | Quantidade de<br>elementos | máximo<br>na turbina | Coeficiente de<br><b>Torque Estático</b> | Diferença de valores     |
|---------------------|----------------------------|----------------------|------------------------------------------|--------------------------|
| Malha fina          | 5.357.804                  | 8.77728              | 0,0027                                   | 2,48%                    |
| Malha intermediária | 4.275.810                  | 9,5165               | 0,0026                                   | 22,65%                   |
| Malha grossa        | 2.147.135                  | 14.61402             | 0,0021                                   | $\overline{\phantom{0}}$ |

Tabela 5.1 – Critérios para avaliação da qualidade de malha.

A diferença na criação da malha fina para a intermediária está relacionada com tamanhos de elemento próximo à turbina e redução de volumes em áreas do túnel aerodinâmico. Essa variação teve pouca diferença no valor de coeficiente de torque. Por esse motivo, foi utilizada a malha intermediária como critério de base para a criação das malhas nesse trabalho. As malhas poderiam ser refinadas de acordo com vários critérios, como o uso do y<sup>+</sup> em todas superfícies ou um refino até que a diferença de valores seja muito pequena, mas não foi possível realizar esse procedimento devido ao limite computacional presente neste trabalho.

## <span id="page-13-1"></span>5.2 Simulações

A simulação sem a presença do estator foi realizada variando-se a posição das pás em 3 ângulos diferentes. A Figura 5.1 mostra o campo de pressão na região da turbina para as simulações, onde a direção do escoamento é da direita para a esquerda das figuras. Esse campo de pressão foi obtido de um plano que passa pela altura média da turbina. A turbina é projetada para rotacionar no sentido horário da imagem. O escoamento tem poucas interferências ao longo do seu domínio. O escoamento neste caso se dá sobre as pás da turbina, não havendo estator. É possível observar que o escoamento ao entrar em contato com as pás, promove uma diferença de pressões. A pressão é positiva ao entrar em contato direto com as pás e negativa quando o escoamento descola destas. Estas diferenças de pressão nas pás causam uma força de sustentação líquida, podendo ser de sentido favorável ou contrária à rotação da turbina. O torque depende desta força de sustentação para rotacionar a turbina. Nas pás de avanço da turbina, a pressão positiva exerce um torque no sentido de rotação. Nas pás de retorno, a pressão positiva exerce um torque no sentido contrário à rotação, reduzindo o torque da turbina. É importante observar que ocorrem alguns casos em que as pás possuem um escoamento descolando que causa um torque negativo em regiões referentes às pás de avanço. No presente estudo, observou-se que as forças devido à viscosidade são menos representativas do que de as forças devido à pressão.

A simulação com a presença do estator 1 foi realizada de forma semelhante à simulação sem o estator. A Figura 5.2 mostra o campo de pressão na região da turbina para as simulações. A direção de escoamento, o plano utilizado e a direção de rotação são os mesmos da Figura 5.1. Com a implementação do estator, ocorre um bloqueio do escoamento na região referente às pás de retorno. Assim, o torque estático negativo é reduzido da turbina, aumentando o rendimento da mesma. Como os valores de pressão são reduzidos nessa região, o torque também é menor. Porém, na região referente as pás de avanço, existe um aumento de pressão em algumas pás, dependendo da sua posição. Com a ausência do torque negativo e aumento da pressão nessas pás, é observado um aumento do torque da turbina.

A simulação com a presença do estator 2 foi realizada como nos casos anteriores. A Figura 5.3 mostra o campo de pressão na região da turbina para as simulações e os resultados possuem mesmos parâmetros dos outros casos. A implementação do estator 2 mostra os mesmos fenômenos encontrados no estator 1. Existe um bloqueio de escoamento da região referente às pás de retorno, reduzindo o torque negativo na turbina. Existe uma diferença em relação aos valores de pressão encontrados nas turbinas. Esse valor é maior devido à modificação das pás deste estator. Observa-se o efeito do bocal nessas regiões. Existe um acréscimo no torque em relação à simulação sem o estator e também em relação à simulação com o estator 1.

A Figura 5.4 mostram uma comparação entre vetores de velocidade e campo de pressão para o caso sem estator na posição de 0º. É possível observar a recirculação do escoamento após entrar em contato com as pás da turbina. Na Figura 5.5 mostra em detalhe o caso para uma pá em específico, como exemplo, onde os vetores mostram a recirculação de escoamento. Ao comparar com o campo de pressão é possível observar que essas regiões ocorrem em locais que a pressão manométrica é negativa.

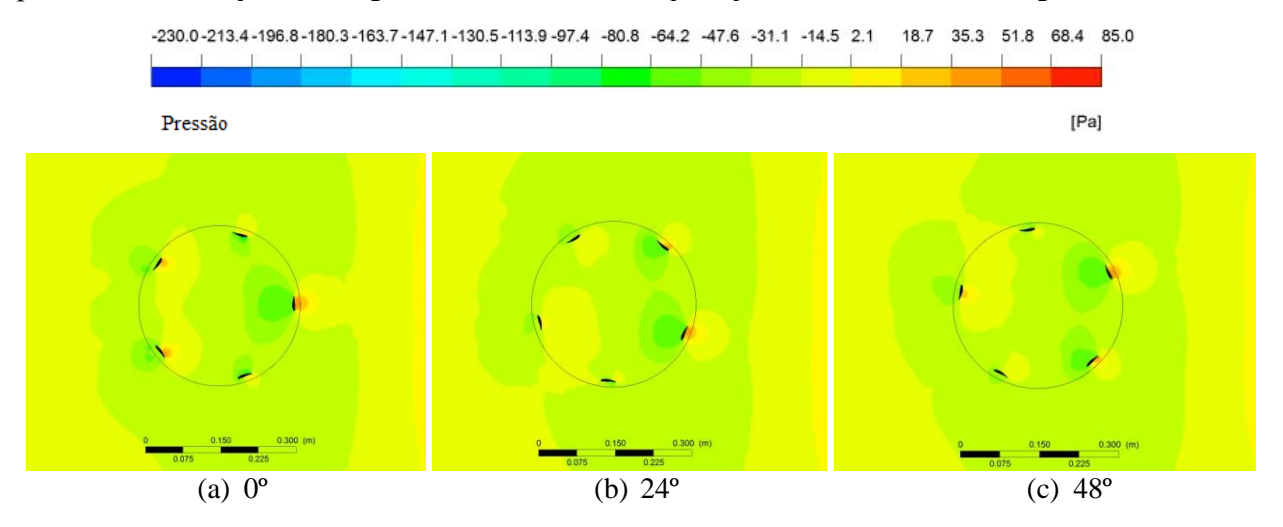

Figura 5.1: Campo de pressão manométrica da simulação sem estator em y = 0,35m com a turbina com reposicionamento de (a)  $0^\circ$ , (b)  $24^\circ$  e (c)  $48^\circ$ .

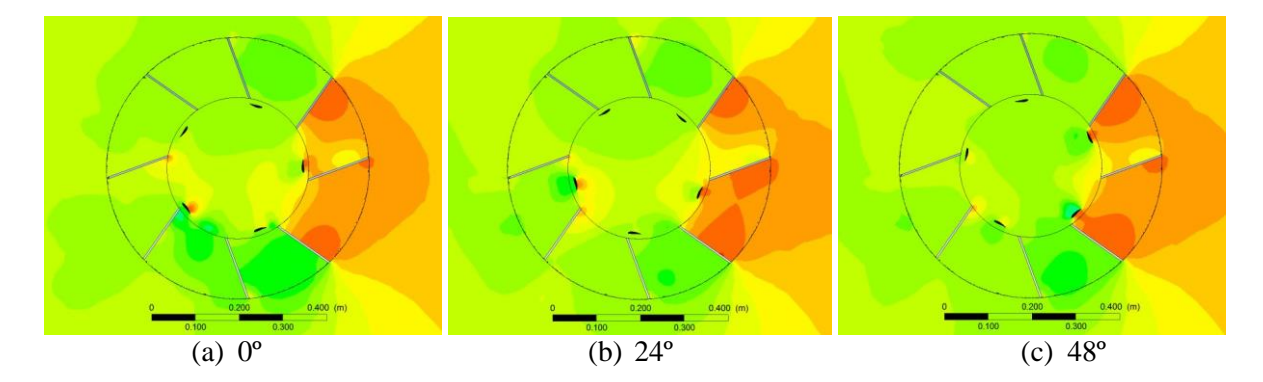

Figura 5.2: Campo de pressão manométrica da simulação com o estator 1 em y = 0,35m com a turbina com reposicionamento de (a) 0º, (b) 24º e (c) 48º.

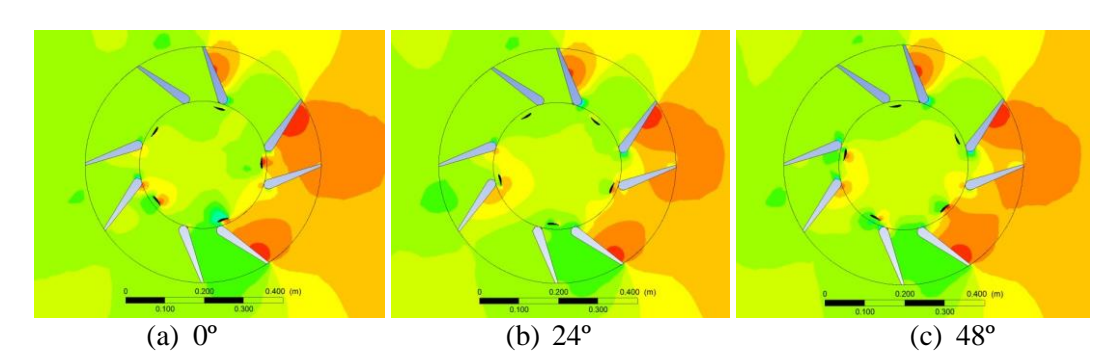

Figura 5.3: Campo de pressão manométrica da simulação com o estator 2 em y = 0,35m com a turbina com reposicionamento de (a) 0º, (b) 24º e (c) 48º.

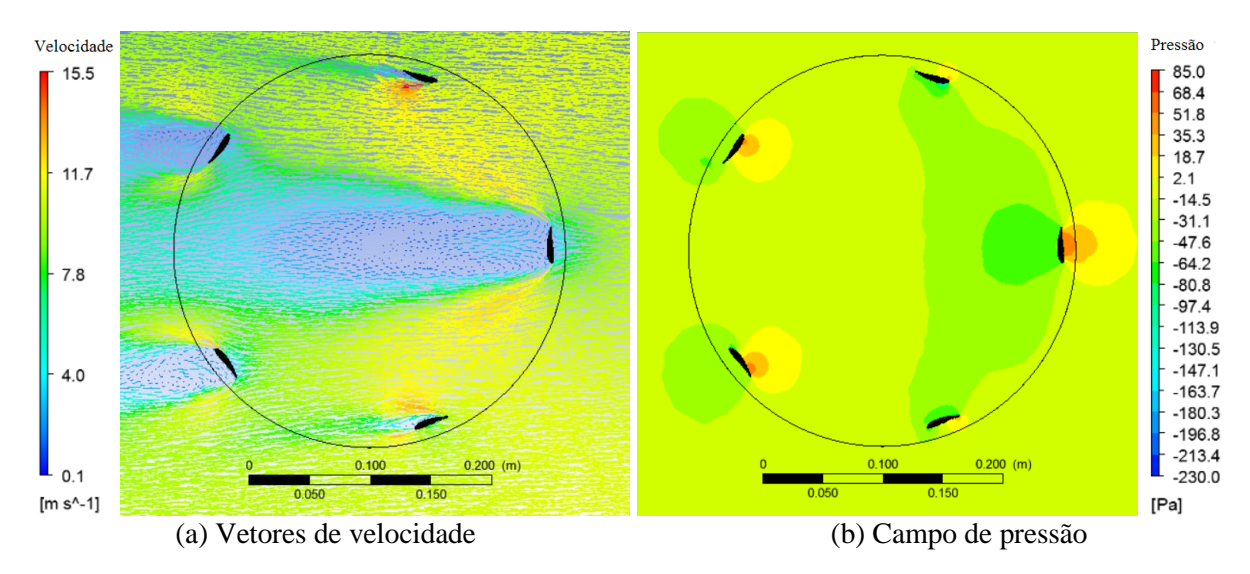

Figura 5.4: Comparação para caso sem estator em y = 0,35m (a) vetores de velocidade e (b) campo de pressão.

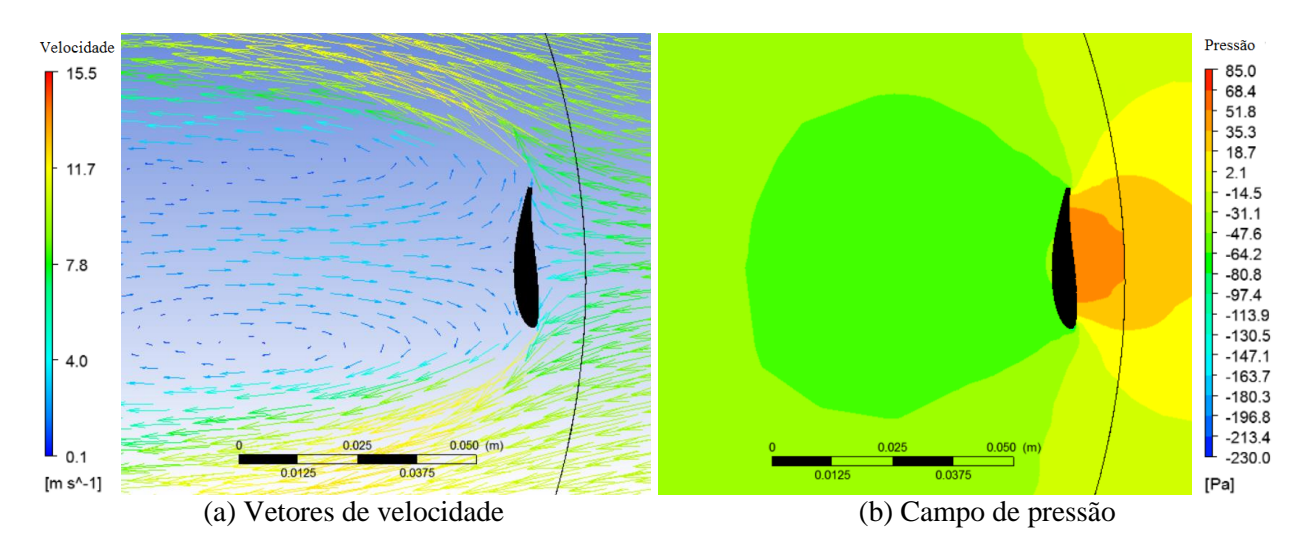

Figura 5.5: Comparação de detalhe em uma pá da turbina para caso sem estator em y = 0,35m (a) vetores de velocidade e (b) campo de pressão.

## <span id="page-16-0"></span>5.3 Análise e Discussões

Para que seja possível fazer uma comparação entre as simulações sem estator, com o estator 1 e o 2, foram considerados os valores de coeficiente de torque de uma pá da turbina variando a sua posição a cada 24º ao longo de uma volta completa. A Figura 5.4 mostra um gráfico comparativo entre as simulações.

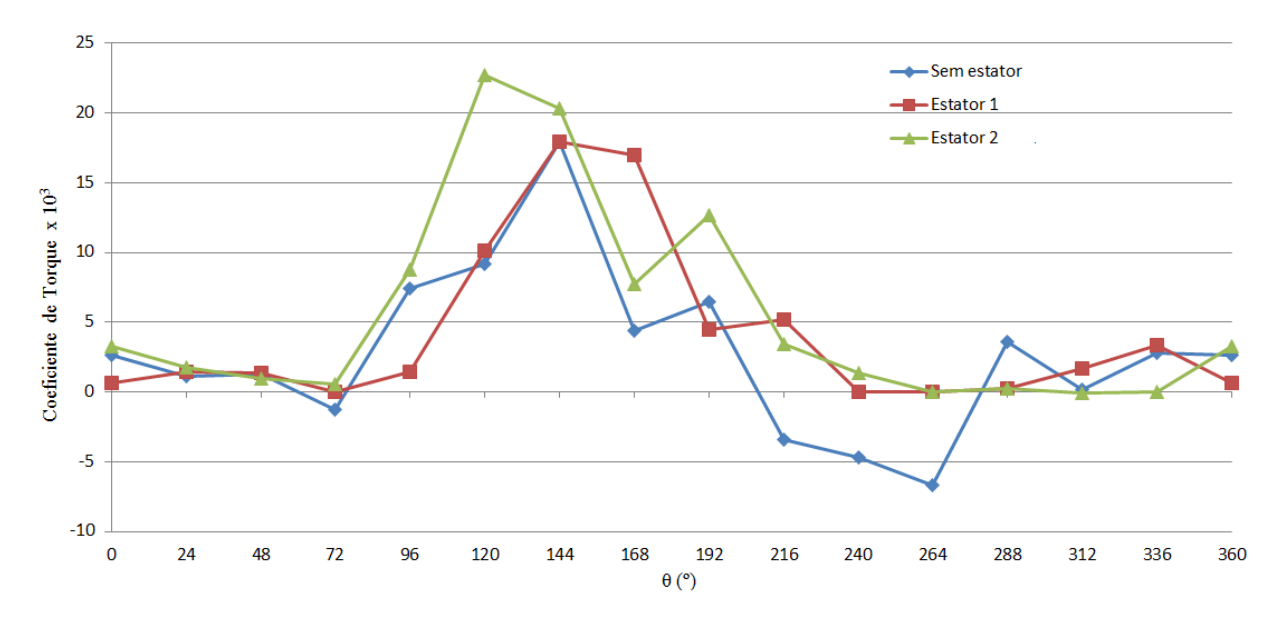

Figura 5.6: Gráfico de coeficiente de torque estático pela posição do ângulo para as simulações sem estator, com estator 1 e com estator 2.

Primeiramente, ao comparar as curvas do gráfico da Figura 5.4 é possível observar a diferença em relação ao torque negativo. Sem a presença de um estator existe um coeficiente de torque negativo nos ângulos de 216º, 240º e 264º. Essa é a região que é bloqueada com a presença dos estatores. Os valores do coeficiente de torque são próximos de 0 com os estatores, porém, não atuam contra o sentido de rotação da turbina.

11

Analisando separadamente as curvas para cada simulação é possível observar algumas mudanças abruptas de valores de coeficiente de torque. Na curva da simulação sem um estator, ocorrem mudanças de valores de torque em 72º, 168º e 312º. Para a curva do estator 1 é possível observar essas mudanças em 192º. Na curva da simulação do estator 2 ocorrem mudanças abruptas em 168º. Através das Figuras 5.4 e 5.5 de vetores de velocidade, é possível observar que o escoamento descolando das pás da turbina. Nas Figuras 5.1, 5.2 e 5.3 mostram as pás citadas que possuem pressão negativa no dorso. Essas pressões negativas causam a mudança abrupta do torque.

Comparando os ângulos entre 72º e 144º, é possível observar que o estator 1 está defasado em relação aos outros casos. O aumento do coeficiente de torque ocorre em 120º para o estator 1, enquanto nos outros casos aumenta em 96º. Isto ocorre devido ao fato da geometria das pás do estator possuir assimetria em relação ao centro do domínio. Isto é, a pá da turbina localizada mais próxima ao inicio do escoamento não está em uma distância média entre as pás do estator 1. Pode ser feita uma interpretação de que ao variar a posição do estator, ocorrerá uma variação de torque na turbina. Como não foram realizadas simulações variando a posição do estator, não é possível afirmar que esse defasamento aconteça proporcionalmente à sua posição angular.

Ao somar os dados de coeficiente de torque das 5 pás, é possível contabilizar o coeficiente de torque total da turbina. Existem três posições possíveis para cada caso de simulação, isto é, sem estatores, com o estator 1 e o 2. Esses dados são mostrados na Tabela 5.2. Também possui valores da razão de aumento percentual para cada posição em relação aos diferentes casos de simulação.

| Posição      | <b>Sem Estator</b> $(10^3)$ | Estator $1(10^3)$ | Estator 2 $(10^3)$ | Razão de Aumento |       |                       |
|--------------|-----------------------------|-------------------|--------------------|------------------|-------|-----------------------|
|              |                             |                   |                    | SD e D1          | SDeD2 | <b>D1</b> e <b>D2</b> |
| ∩∘           | 11.885                      | 14,738            | 17,020             | 24%              | 43%   | 15%                   |
| $24^{\circ}$ | 5,152                       | 13,143            | 12,211             | 155%             | 132%  | $-9\%$                |
| $48^{\circ}$ | 8,245                       | 11,747            | 22,327             | 48%              | 182%  | 90%                   |

Tabela 5.2 – Dados de coeficiente de torque estático total para as turbinas para as três posições estudadas em casos com e sem estator e a razão de aumento.

Desta análise conclui-se que ocorreu aumento no coeficiente de torque total ao utilizar os estatores. O aumento no coeficiente de torque com o estator 1 em relação ao caso sem estator é explicado pelo efeito de bocal causado pela restrição das superfícies superior e inferior. Essa diferença aumenta a pressão aplicada nas pás da turbina. O aumento no coeficiente de torque com o estator 2 em relação ao caso com estator 1 é explicado pela modificação das pás do estator, produzindo um efeito de bocal mais intenso. O grande aumento no coeficiente de torque com o estator 2 em relação ao caso sem estator é explicado pelos dois casos citados anteriormente. A diferença negativa entre o estator 1 e 2 na posição de 24º é explicada pela diferença da geometria assimétrica do estator. Nessa posição, o estator 1 tem maiores valores de torque em algumas pás. Mesmo com esse valor diferente, o estator 2 mostra que é o estator que mais aumenta a eficiência da turbina.

O torque estático total da turbina é um fator importante para uma turbina eólica de eixo vertical, especialmente para as do tipo Darrieus. Esse torque é responsável pela capacidade de auto partida. O uso de estator aumenta o auto acionamento de turbinas do tipo Darrieus, o que está de acordo com dados experimentais encontrados por Chong *et al*., 2013, e Tedesco, 2015.

Também foram traçadas linhas de corrente com os resultados das simulações. Nas Figuras 5.7 e 5.8 mostra-se linhas de corrente para o estator 1 e estator 2, respectivamente, em posições iguais a 0,1, 0,2 e 0,3 m na vertical.

Das linhas de corrente é possível observar para os dois casos como o topo da edificação interfere em toda a simulação. As linhas de corrente são deslocadas pra cima devido a essa superfície. Existe um aumento da velocidade nas laterais do estator, isso devido ao desvio causado por ele e pela parede do túnel aerodinâmico. Nos casos em que o escoamento adentra ao estator, há um aumento da velocidade na região esperada do rotor, que é o de avanço das pás. Esse aumento de velocidade é maior para o estator 2, assim como mostram os resultados de coeficiente de torque total. Após passar pelo estator e pela turbina, as linhas de corrente apresentam regiões de recirculação, o que também é esperado.

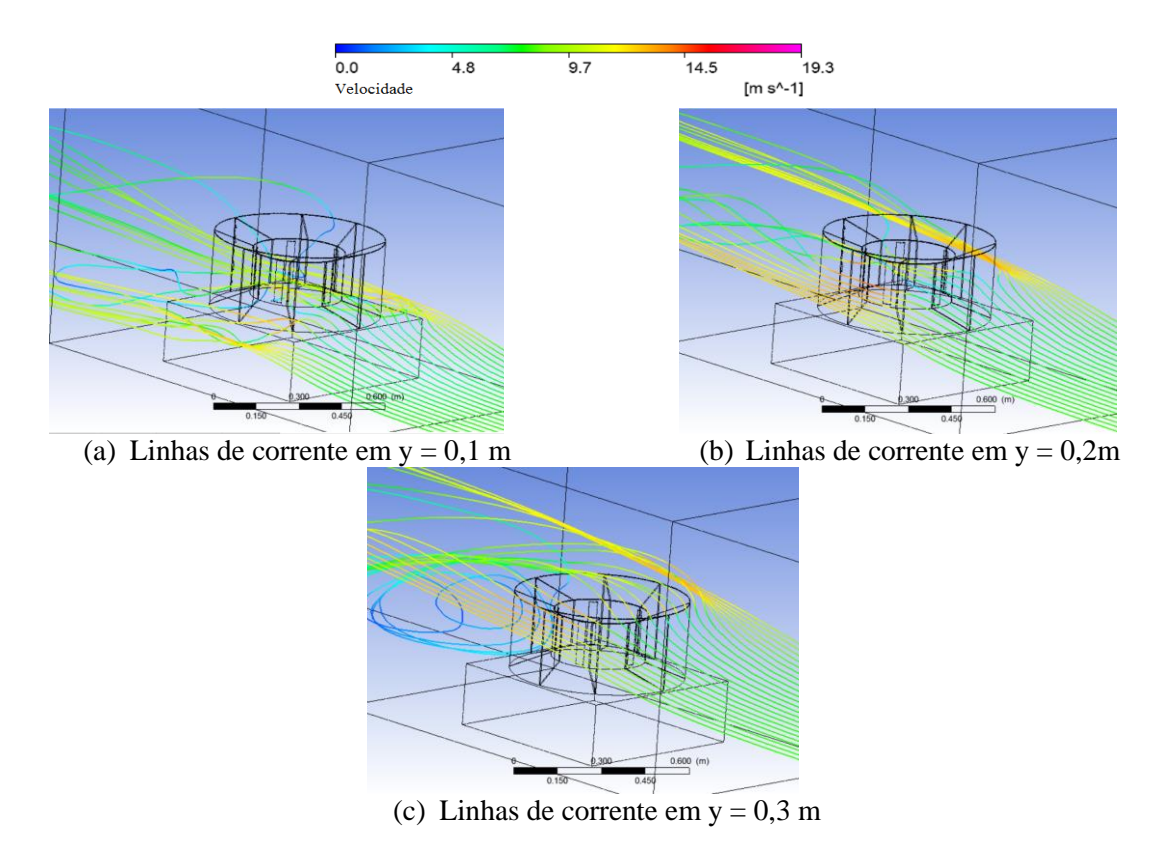

Figura 5.7: Linhas de corrente na simulação do estator 1 iniciando-se em a) y = 0,1 m, b)y = 0,2 m e c) y  $= 0.3$  m.

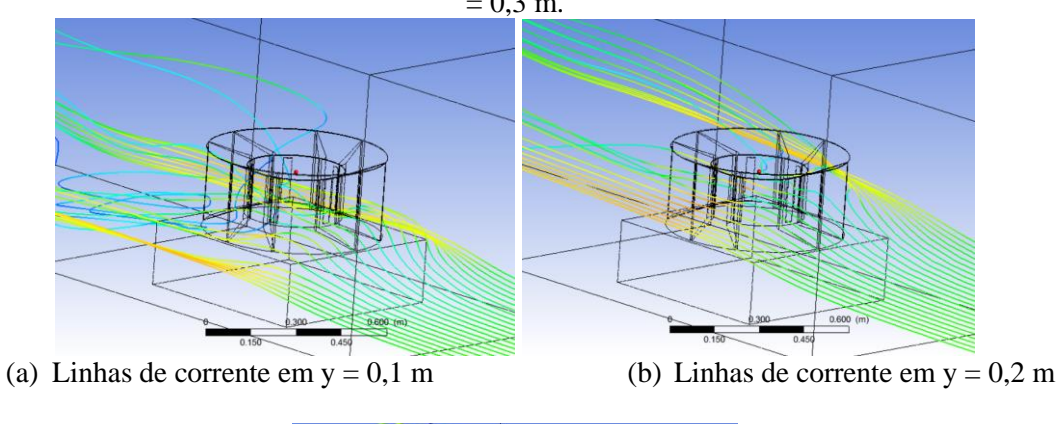

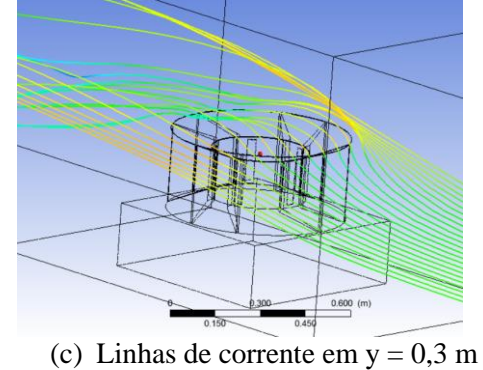

Figura 5.8: Linhas de corrente na simulação do estator 2 começando em a) y = 0,1 m, b)y = 0,2 m e c) y = 0,3 m.

## <span id="page-19-0"></span>6. CONCLUSÃO

Este trabalho teve o objetivo de usar um método numérico para realizar a comparação de uma turbina eólica de eixo vertical do tipo Darrieus com diferentes configurações de estatores. Foram realizadas simulações para diferentes posições da turbina a fim de analisar qual o efeito do escoamento em diferentes pás, assim como analisar o torque estático de uma pá ao longo de várias posições angulares do rotor. Foram criadas malhas computacionais para estes três casos, onde um critério de qualidade de malha foi desenvolvido para que os parâmetros de tamanho de elementos da malha fossem escolhidos e possibilitasse uma solução. O método de volumes finitos foi utilizado para a solução, onde o regime estático foi empregado com um modelo de turbulência *k-ω SST*. Os resultados obtidos foram coerentes de forma qualitativa com experimentos realizados anteriormente. Os efeitos encontrados no caso da simulação sem estatores estão condizentes com o funcionamento de uma turbina do tipo H-Darrieus, onde existem torques favoráveis e contrários ao sentido de rotação. Como não foram realizadas análises de torque estático experimentais da turbina em pesquisas anteriores, não foi possível realizar a comparação destes valores. Todavia, é possível observar que existe um ganho esperado em torque estático ao utilizar os estatores.

As simulações mostraram que o uso de estatores causa um aumento do torque estático total da turbina, sendo que o estator 2 possui o maior acréscimo nesse sentido. Isso ocorre devido à eliminação do torque negativo que era encontrado quando não havia nenhum bloqueio para as pás da turbina. Também ocorre devido ao efeito de bocal causado pela restrição da superfície superior e inferior dos estatores e devido às pás modificadas do estator, no caso do estator 2. Por esta modificação, o estator 2 tem o caso com melhor eficiência, chegando a ganhos de 182%, dependendo da posição da turbina analisada. A medida de torque estático para a turbina H-Darrieus é importante para confirmar a melhora em relação ao auto acionamento, fato que foi encontrado experimentalmente em Tedesco, 2015.

#### 6.1 Sugestão para Trabalhos Futuros

Como sugestão para trabalhos futuros, deve ser realizada a análise numérica desses casos com maior refino de malha, principalmente nas pás da turbina e nos estatores. Perfis aerodinâmicos necessitam de elementos com menor tamanho para que a sua análise seja mais precisa. Para isto, é necessário o uso de computadores com maior capacidade de processamento e maior memória RAM. Também pode ser realizada a análise com diversas velocidades prescritas de escoamento na entrada. Após estes estudos, uma análise em regime transiente impondo diversas velocidades de rotação da turbina deve ser realizada. Deste modo, é possível determinar curvas de coeficiente de potência da turbina com os estatores. Outra consideração é a simulação do caso em um domínio mais amplo com menor razão de bloqueio, como por exemplo, o topo de uma edificação urbana real, caso este o qual a turbina deve ser aplicada.

## <span id="page-19-1"></span>REFERÊNCIAS BIBLIOGRÁFICAS

ABEEólica – Associação Brasileira de Energia Eólica: "**A perspectiva de futuro da energia eólica**", http://www.portalabeeolica.org.br/index.php/artigos/118-a-perspectiva-de-futuro-da-energiae%C3%B3lica.html. Acessado em: 21/03/2016.

Alaimo, A, Esposito, A, Messineo, A, Orlando, C, Tumino, D. "**3D CFD analysis of a vertical axis wind turbine**", Energies, vol 8, 3013-3033p, 2015.

ANEEL – Agência Nacional de Energia Elétrica: "**Capacidade de Geração do Brasil**", http://www2.aneel.gov.br/aplicacoes/capacidadebrasil/capacidadebrasil.cfm. Acessado em 15/03/2016.

Ansys. "**Ansys Fluent 13.0 Theory Guide**", Ansys, 2013.

Beck, P. A. "**Análise metodológica de simulações de escoamentos turbulentos sobre seções de perfis aerodinâmicos**", Dissertação de mestrado, UFRGS, Porto Alegre, 2010.

Chong, W. T, Naghavi, M.S, Poh, S. C, Mahlia, T. M. I, Pan, K. C. "**Techno-economic analysis of a wind-solar hybrid renewable energy system with rainwater collection feature for urban high-rise application**", Applied Energy, vol 88, 4067-4077p, 2011.

Chong, W. T, Pan, K. C, Poh, S. C, Fazlizan, A, Oon, C. S, Badaruin, A, Nik-Ghazali, N. "**Performance investigation of a power augmented vertical axis wind turbine for urban high-rise application**", Renewable Energy, vol 51, 388-397p, 2012.

Chong, W. T, Fazlizan, A, Poh, S. C, Pan, K. C, Hew, W. P, Hsiao, F. B. "**The design, simulation and testing of an urban vertical axis wind turbine with the omni-direction-guide-vane**", Applied Energy, vol 112, 601-609p, 2013.

CRESESB – Centro de Referência para Energia Solar e Eólica Sérgio de Salvo Brito: "**Tutorial de energia eólica**", 2015, http://www.cresesb.cepel.br/index.php?section=com\_content&cid=tutorial\_eolica. Acessado em: 21/03/2016.

Garcia, B. S, Simioni, G. C. S, Alé, J. A. V. "**Aspectos de desenvolvimento de turbina eólica de eixo vertical**", Conem, 4., Recife, Brasil, 2006.

Goldemberg, J, Lucon, O. "**Energia e meio ambiente no Brasil**", Estudos Avançados, 21 (59), 2007.

GWEC. "**Global Wind Energy Council**", 2010, http://www.gwec.net/. Acessado em: 12/03/2016.

Homicz, G. F. "**Numerical simulation of VAWT stochastic aerodynamic loads produced by atmospheric turbulence VAWT-SAL code**", Sandia National Laboratories, SAMD91-1124, 1991.

Knight, J. "**Urban wind power: breezing into town**", Nature, 12e3, 430, 2004.

Maliska, C. R. "**Transferência de calor e mecânica dos fluidos computacional**", LTC, 2ª Edição, Rio de Janeiro, 2004.

Menter, F. R. "**Two-equation eddy-viscosity turbulence models for engineering applications**", AIAA Journal, 31, 1598-1605p, 1994.

Müller, G, Jentsch, M. F, Stoddart, E. "**Vertical axis resistance type wind turbines for use in buildings**", Renewable Energy, 34, 1407e12, 2009.

Neumeister, R. F. "**Análise em CFD do escoamento sobre uma turbina eólica de eixo vertical do tipo Darrieus com pás helicoidais**", Trabalho de conclusão de curso, URI, Erechim, 2012.

Peacock A. D, Jenkins, D, Ahadzi, M, Berry, A, Turan, S. "**Micro wind turbines in the UK domestic sector**", Renewable Energy, 40, 1324e33, 2008.

Silva, G. B. O. "**Desenvolvimento de uma turbina eólica de eixo vertical**", Dissertação, Lisboa, Portugal, 2011.

Tedesco, H. T. "**Estudo de diferentes direcionadores de escoamento na otimização da potência convertida de uma turbina eólica de eixo vertical**", Trabalho de conclusão de curso, UFRGS, Porto Alegre, 2015.

## <span id="page-21-0"></span>ANEXO A – Equações Governantes – RANS (*Reynolds Averaged Navier Stokes*)

Para análise dos movimentos dos escoamentos, sejam eles externos ou internos, são utilizados os conceitos da conservação de massa e dos movimentos do fluido. A equação diferencial para análise da conservação de massa está representada em (A.1) para o sistema cartesiano.

$$
\frac{\partial \rho u}{\partial x} + \frac{\partial \rho v}{\partial y} + \frac{\partial \rho w}{\partial z} + \frac{\partial \rho}{\partial t} = 0
$$
 (A.1)

Para a análise tridimensional do movimento laminar de um fluido utilizam-se as equações (A.2), (A.3) e (A.4) que são aplicadas nas três dimensões: *x, y* e *z*.

$$
\rho g_X + \frac{\partial \sigma_{XX}}{\partial x} + \frac{\partial \tau_{XX}}{\partial y} + \frac{\partial \tau_{ZX}}{\partial z} = \rho \left( \frac{\partial u}{\partial t} + u \frac{\partial u}{\partial x} + v \frac{\partial u}{\partial y} + w \frac{\partial u}{\partial z} \right)
$$
(A.2)

$$
\rho g_Y + \frac{\partial \tau_{XY}}{\partial x} + \frac{\partial \sigma_{YY}}{\partial y} + \frac{\partial \tau_{ZY}}{\partial z} = \rho \left( \frac{\partial v}{\partial t} + u \frac{\partial v}{\partial x} + v \frac{\partial v}{\partial y} + w \frac{\partial v}{\partial z} \right)
$$
(A.3)

$$
\rho g_Z + \frac{\partial \tau_{XZ}}{\partial x} + \frac{\partial \tau_{YZ}}{\partial y} + \frac{\partial \sigma_{ZZ}}{\partial z} = \rho \left( \frac{\partial w}{\partial t} + u \frac{\partial w}{\partial x} + v \frac{\partial w}{\partial y} + w \frac{\partial w}{\partial z} \right)
$$
(A.4)

As equações do movimento para escoamentos turbulentos precisam de algumas expressões mais complexas para a taxa de deformação angular. As tensões podem ser expressas em termos de gradientes de velocidade e das propriedades do fluido conforme apresentadas das equações (A.5) à (A.10).

$$
\tau_{XY} = \tau_{YX} = \mu \left( \frac{\partial v}{\partial x} + \frac{\partial u}{\partial y} \right)
$$
 (A.5)

$$
\tau_{YZ} = \tau_{ZY} = \mu \left( \frac{\partial w}{\partial y} + \frac{\partial v}{\partial z} \right) \tag{A.6}
$$

$$
\tau_{ZX} = \tau_{XZ} = \mu \left( \frac{\partial u}{\partial z} + \frac{\partial w}{\partial x} \right)
$$
 (A.7)

$$
\sigma_{xx} = -\rho - \frac{2}{3} \mu \nabla \vec{V} + 2\mu \frac{\partial u}{\partial x}
$$
 (A.8)

$$
\sigma_{YY} = -\rho - \frac{2}{3} \mu \nabla \vec{V} + 2\mu \frac{\partial v}{\partial y}
$$
 (A.9)

$$
\sigma_{ZZ} = -\rho - \frac{2}{3} \mu \nabla \vec{V} + 2\mu \frac{\partial w}{\partial z}
$$
 (A.10)

Substituindo as tensões viscosas apresentadas acima nas equações de análise de escoamento laminar apresentadas pelas equações (A.2), (A.3) e (A.4) obtém-se as equações aplicadas à um escoamento com fluido compressível e transiente:

$$
\rho \frac{Du}{Dt} = \rho g_x - \frac{\partial p}{\partial x} + \frac{\partial}{\partial x} \left[ \mu \left( 2 \frac{\partial u}{\partial x} - \frac{2}{3} \nabla \vec{V} \right) \right] + \frac{\partial}{\partial y} \left[ \mu \left( \frac{\partial u}{\partial y} + \frac{\partial v}{\partial x} \right) \right] + \frac{\partial}{\partial z} \left[ \mu \left( \frac{\partial w}{\partial x} + \frac{\partial u}{\partial z} \right) \right] \tag{A.11}
$$

$$
\rho \frac{Dv}{Dt} = \rho g_Y - \frac{\partial p}{\partial y} + \frac{\partial}{\partial x} \left[ \mu \left( \frac{\partial u}{\partial y} + \frac{\partial v}{\partial x} \right) \right] + \frac{\partial}{\partial y} \left[ \mu \left( 2 \frac{\partial v}{\partial y} - \frac{2}{3} \nabla \vec{V} \right) \right] + \frac{\partial}{\partial z} \left[ \mu \left( \frac{\partial v}{\partial z} + \frac{\partial w}{\partial y} \right) \right] \tag{A.12}
$$

17

$$
\rho \frac{Dw}{Dt} = \rho g_Z - \frac{\partial p}{\partial z} + \frac{\partial}{\partial x} \left[ \mu \left( \frac{\partial w}{\partial x} + \frac{\partial u}{\partial z} \right) \right] + \frac{\partial}{\partial y} \left[ \mu \left( \frac{\partial v}{\partial z} + \frac{\partial w}{\partial y} \right) \right] + \frac{\partial}{\partial z} \left[ \mu \left( 2 \frac{\partial w}{\partial z} - \frac{2}{3} \nabla \vec{V} \right) \right] \tag{A.13}
$$

Na presente análise as equações são aplicadas à escoamento incompressível, onde  $\nabla \vec{V} = 0$  $\rightarrow$ , e as equações anteriores são simplificadas

<span id="page-22-0"></span>ANEXO B – Modelo de Turbulência *k-ω SST*

O modelo de turbulência *k-ω SST* é um modelo de duas equações, definidas em (B.1) e (B.2):

$$
\frac{\partial}{\partial t}(\rho k) + \frac{\partial}{\partial x_i}(\rho k u_i) = \frac{\partial}{\partial x_j} \left( \Gamma_k \frac{\partial k}{\partial x_j} \right) + \overline{G}_{\overline{k}} - Y_k + S_k
$$
\n(B.1)

$$
\frac{\partial}{\partial t}(\rho\varpi) + \frac{\partial}{\partial x_i}(\rho\varpi u_i) = \frac{\partial}{\partial x_j} \left( \Gamma_\varpi \frac{\partial k}{\partial x_j} \right) + G_\varpi - Y_\varpi + D_\varpi + S_\varpi \tag{B.2}
$$

onde  $\Gamma_k$ e  $\Gamma_{\sigma}$  são os termos de dfisuvidade efetiva,  $\overline{G}_{\overline{k}}$  é o termo de produção de k, que é a energia cinética turbulenta, *G* é o termo de produção de ω, que é a taxa de dissipação específica, *Yk* é o termo de dissipação de k, *Y* é o termo de dissipação de ω, *D* é um termo de difusão cruzada, devido à combinação dos modelos k-ε e k-ω e *Sk* e *S* são os termos fonte.

Os termos de difusividade efetiva das equações (B.1) e (B.2) são definidos abaixo em (B.3) e (B.4) [Fluent Theory Guide, 2013].

$$
\Gamma_k = \mu + \frac{\mu_t}{\sigma_k} \tag{B.3}
$$

$$
\Gamma_{\varpi} = \mu + \frac{\mu_{\iota}}{\sigma_{\pi}} \tag{B.4}
$$

onde  $\sigma_k$  e  $\sigma_{\varpi}$  são os números de Prandtl turbulentos e  $\mu_t$  é a viscosidade turbulenta.

Já os termos de produção de k e ω estão representados em (B.5) e (B.6).

$$
\overline{G}_k = \min(G_k, 10\rho\beta * k\omega)
$$
 (B.5)

$$
G_{\varpi} = \frac{\alpha}{v_t} \overline{G}_k \tag{B.6}
$$

onde G<sup>k</sup> é calculado segundo o modelo k-ω convencional e α é um coeficiente dependente do número de Reynolds e uma função de mistura F1, dada pela equação (B.7).

$$
F_1 = \tanh(\Phi_1^4) \tag{B.7}
$$

$$
\Phi_1 = \min\left[\max\left(\frac{\sqrt{k}}{0.09\varpi y}, \frac{500\mu}{\rho y^2 \omega}\right), \frac{4\rho k}{D_\varpi y^2 \sigma_{\varpi, 2}}\right]
$$
(B.8)

com  $\sigma_{0.2} = 1,1168$ .

Os termos de dissipação de k e ω são definidos em (B.9) e (B.10), nas quais β e β\* são os coeficientes que dependem do numero de Reynolds e de uma função de compressibilidade.

$$
Y_k = \rho \beta * k\omega \tag{B.9}
$$

$$
Y\omega = \rho \beta \omega^2 \tag{B.10}
$$

Por fim, o termo de difusão cruzada, que é introduzido pela transformação do modelo k-ε em equações baseadas em k e ω, é definido por (B.11).

$$
D_{\varpi} = 2(1 - F_1)\rho \frac{1}{\omega \sigma_{\varpi,2}} \frac{\partial k}{\partial x_j} \frac{\partial \omega}{\partial x_j}
$$
(B.11)

<span id="page-23-0"></span>APÊNDICE I – Detalhes da Malha das Pás da Turbina

A Figura I.1 mostra em detalhe a malha utilizada para o perfil aerodinâmico. É possível observar os elementos prismáticos presentes no seu perfil, necessário para captar o efeito da camada limite na pá da turbina. Também mostra o chanfro criado no bordo de fuga da pá.

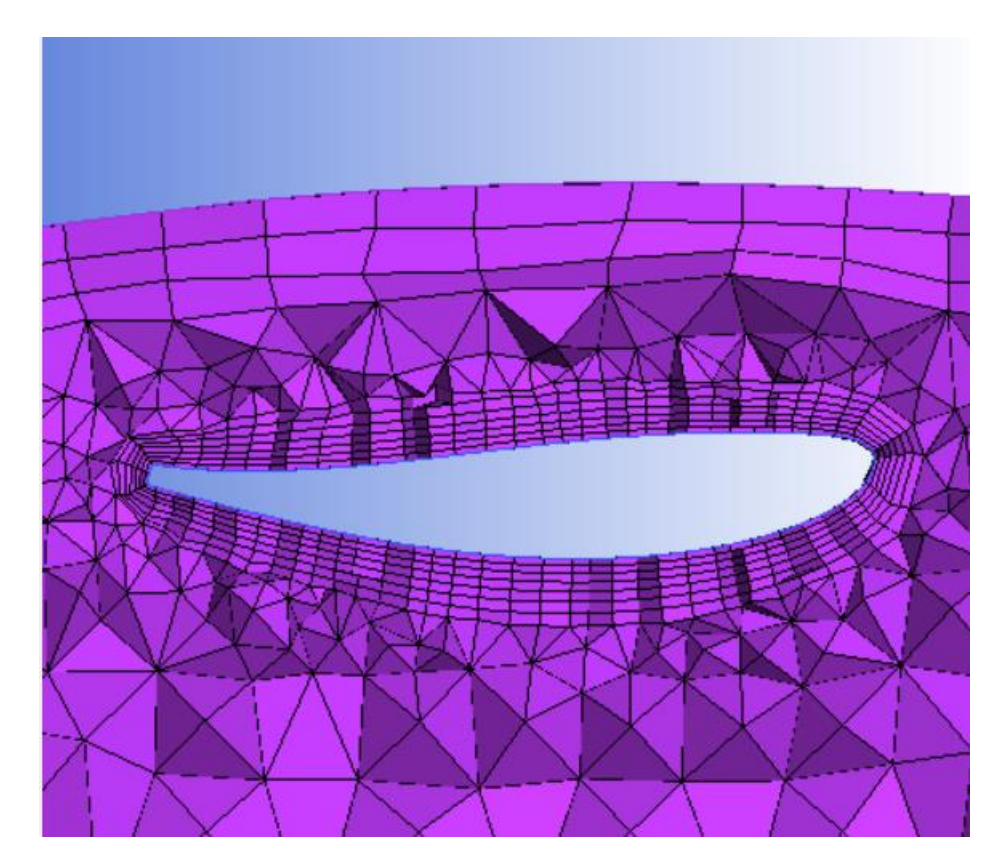

Figura I.1: Malha computacional do perfil aerodinâmico utilizado para a pá da turbina.

# <span id="page-24-0"></span>APÊNDICE II – Linhas de Corrente nos Estatores

As linhas de corrente são mostradas na figuras a seguir em detalhe com os estatores sólidos nas imagens. As Figuras II.1 e II.2 mostram as linhas de corrente do estator 1 em posições iguais a 0,2 e 0,3 m na vertical.

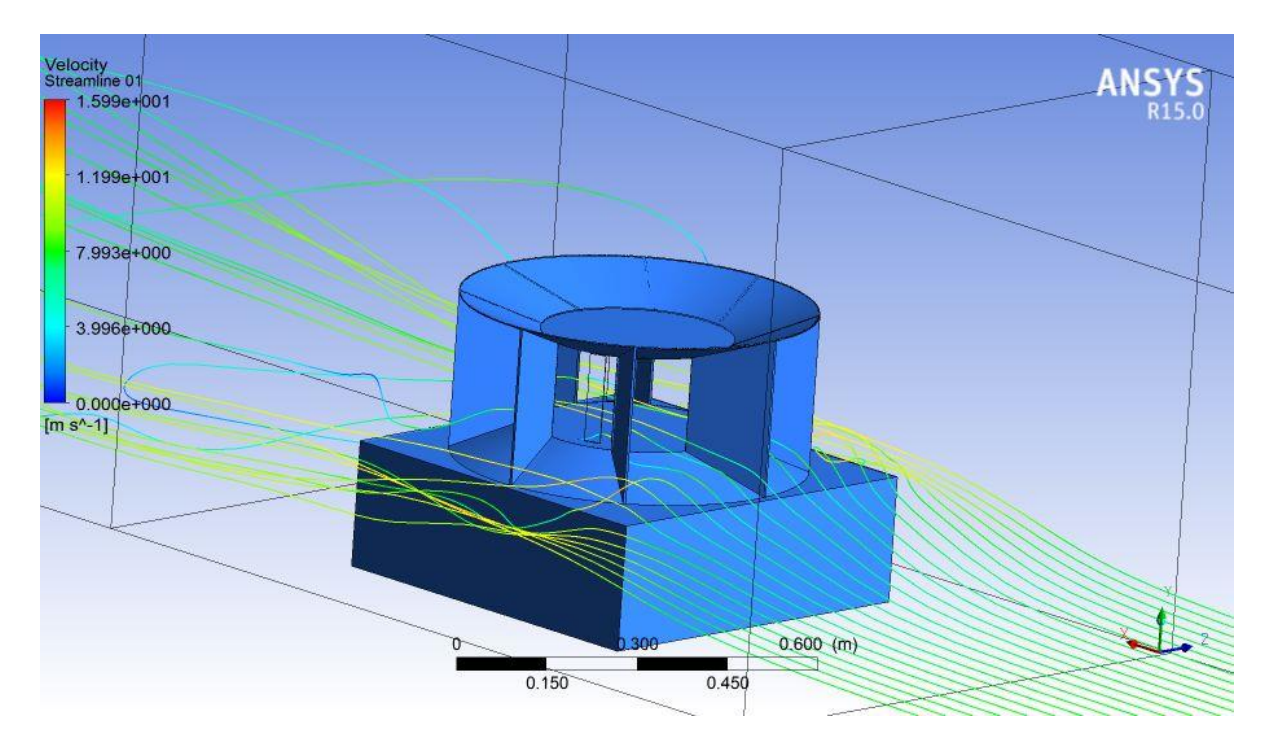

Figura II.2: Linhas de corrente na simulação do estator 1 com y = 0,2 m.

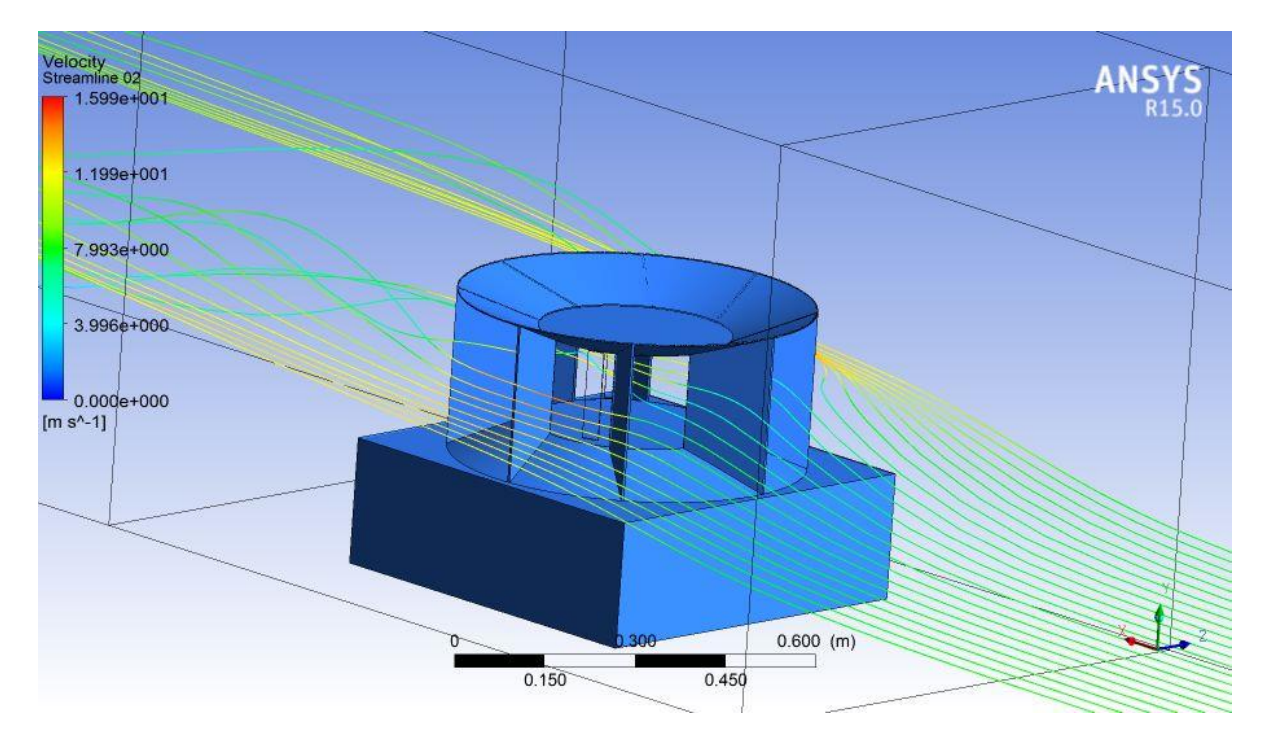

Figura II.2: Linhas de corrente na simulação do estator 1 com y = 0,3 m.

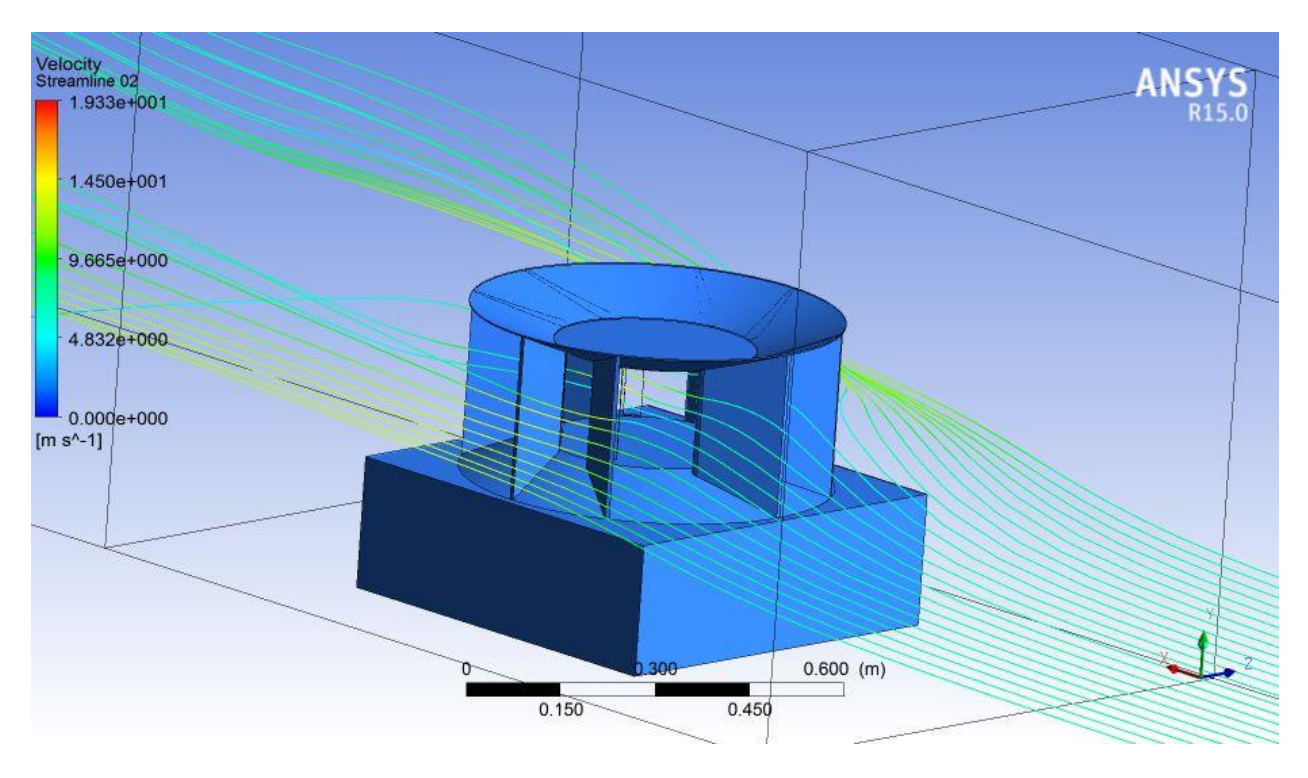

As Figuras II.3 e II.4 mostram as linhas de corrente do estator 2 em posições iguais a 0,2 e 0,3 m na vertical.

Figura II.3: Linhas de corrente na simulação do estator 2 com y = 0,2 m.

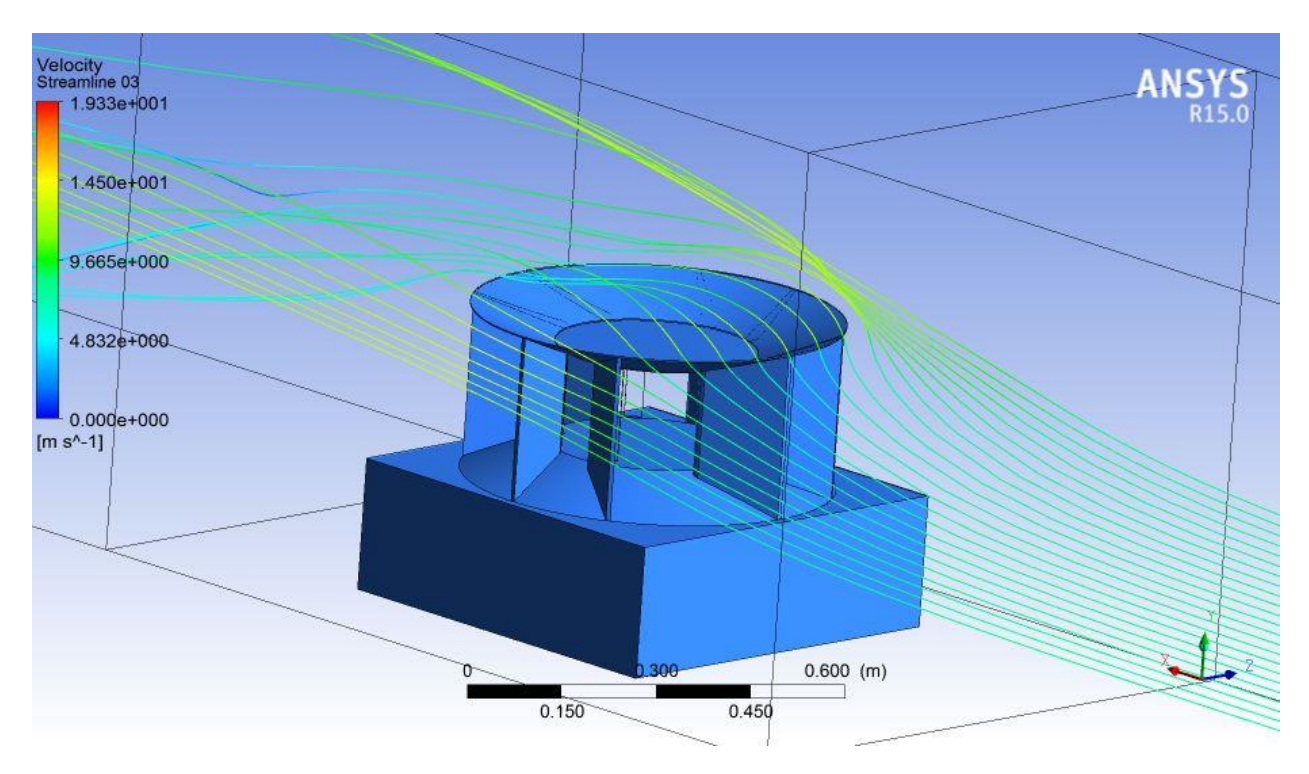

Figura II.4: Linhas de corrente na simulação do estator 2 com y = 0,3 m.